# BalanceProofs: Maintainable Vector Commitments with Fast Aggregation

Weijie Wang Annie Ulichney Charalampos Papamanthou

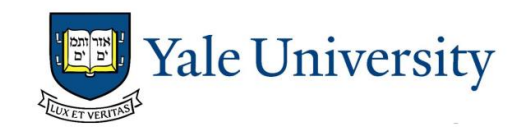

USENIX Security '23

# Vector Commitments

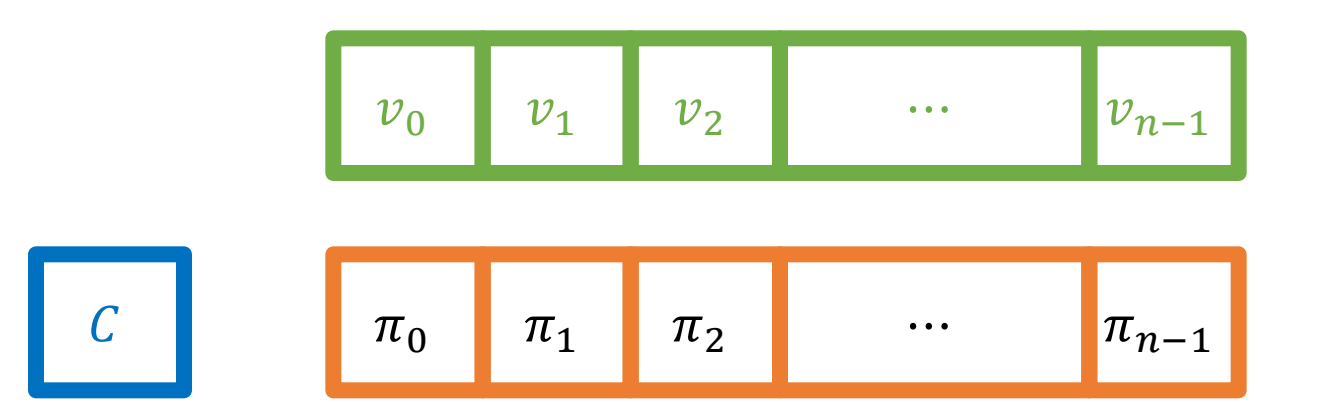

- Short commitment to an ordered sequence of values
- VC.Commit, VC.OpenAll, VC.UpdAll, VC.Agg, VC.Verify, …
- Correctness, soundness (position binding)
- Maintainable (sublinear UpdAll), aggregatable  $(\{\pi_i\}_{i\in I} \to \pi_I)$
- Example: Merkle trees
- Applications in verifiable storage, stateless blockchains, and more

# Two Types of Vector Commitments

- Type I: not maintainable, but with fast aggregation
	- aSVC
		- SCN 2020, by Alin Tomescu et al.
	- Pointproofs
		- CCS 2020, by Sergey Gorbunov et al.
- Type II: maintainable, but with slow aggregation
	- Merkle trees
	- Hyperproofs
		- USENIX Security 2022, by Shravan Srinivasan et al.  $\overline{3}$

#### BalanceProofs

#### First vector commitment that is maintainable with fast aggregation

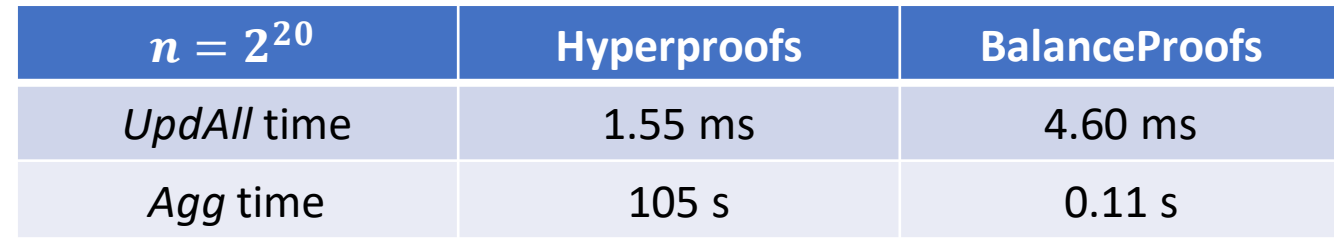

#### BalanceProofs

• A compiler

We pick aSVC as input scheme

- Input VC scheme (aggregatable):
	- $O(n \log n)$  time to open all *n* proofs
	- $O(1)$  time to update each individual proof  $\pi_i$  after receiving an update request Update  $(i, \delta)$
- Output VC scheme (aggregatable)
	- $O(\sqrt{n}\log n)$  time to update all proofs
	- $O(\sqrt{n})$  time to query any individual proof

• At the beginning, we have

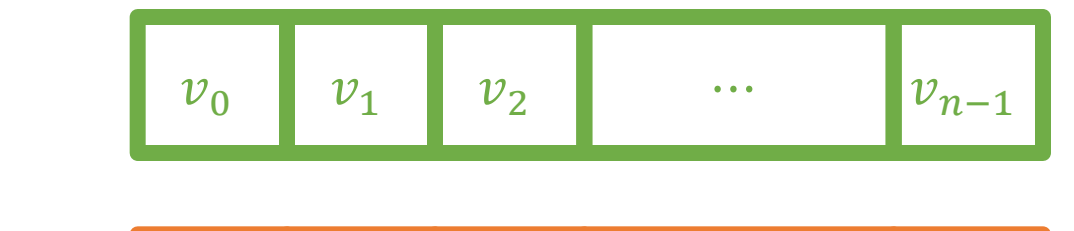

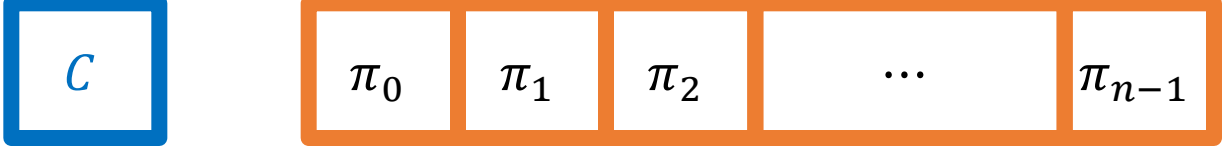

• When we receive an update request  $(i_1, \delta_{i_1})$  ...

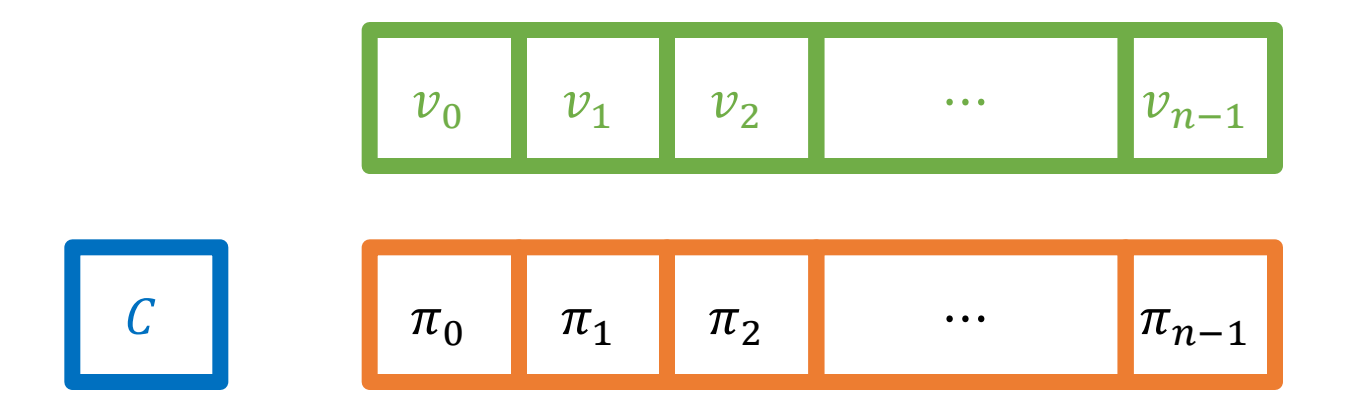

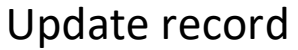

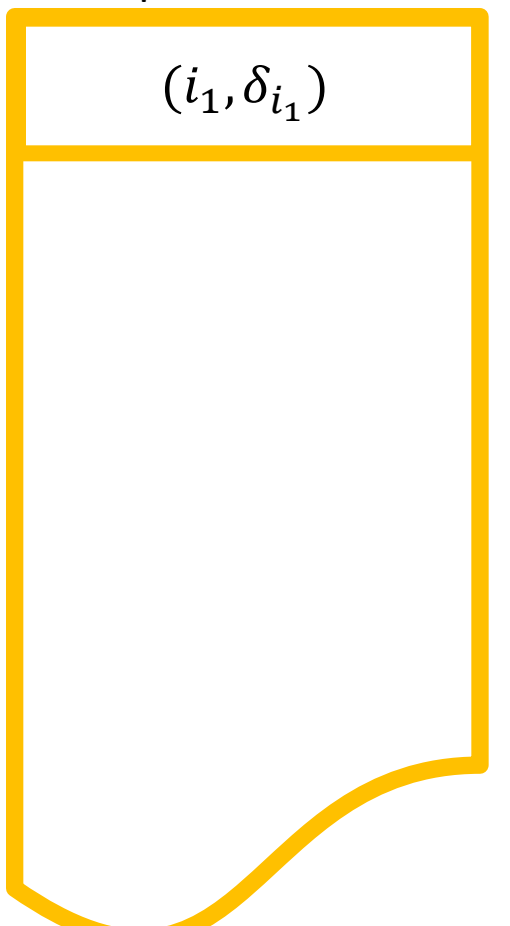

• When we receive an update request  $(i_1, \delta_{i_1})$  ...

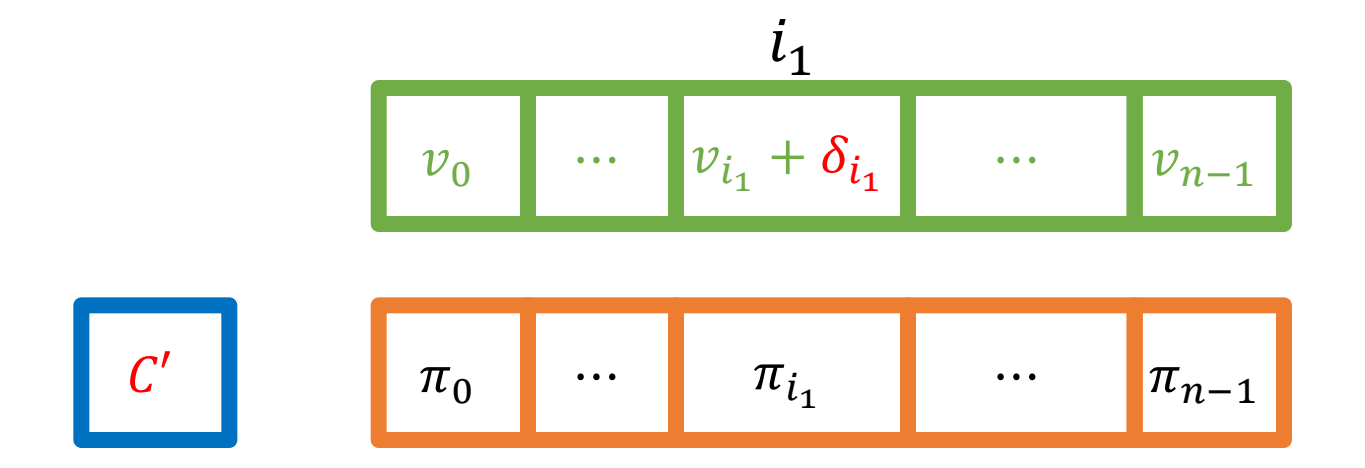

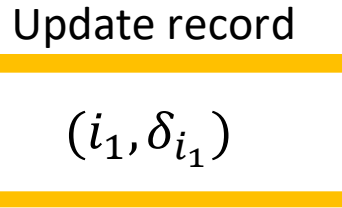

Keep

updating

• When we keep receiving update requests …

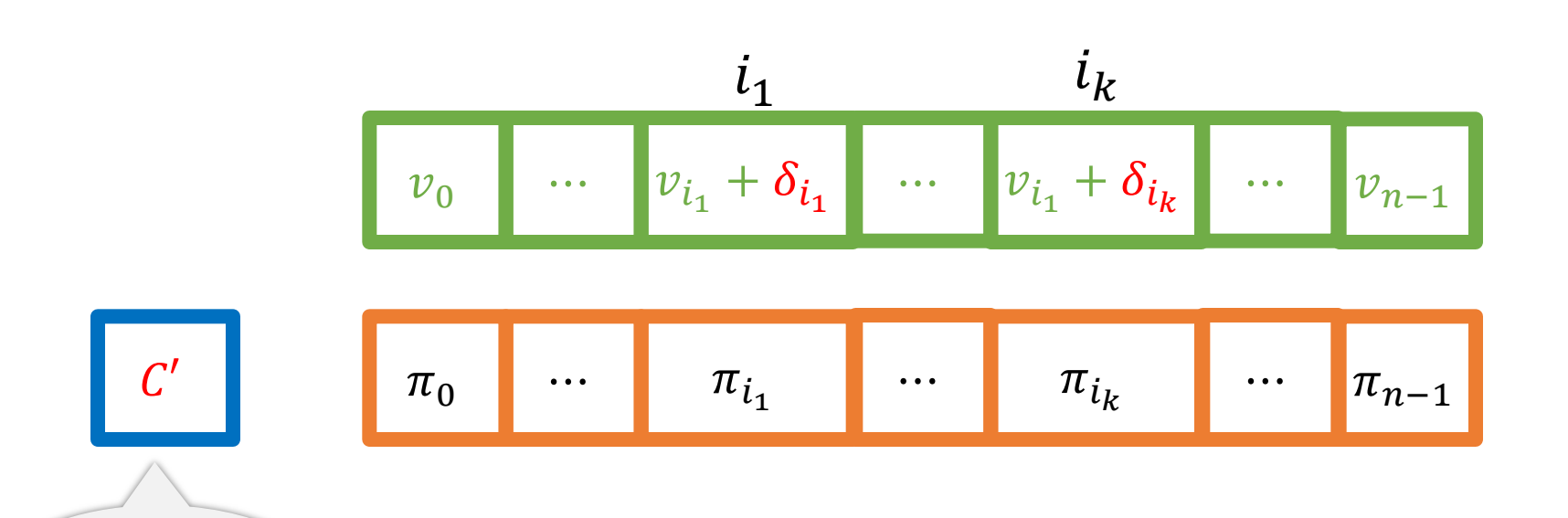

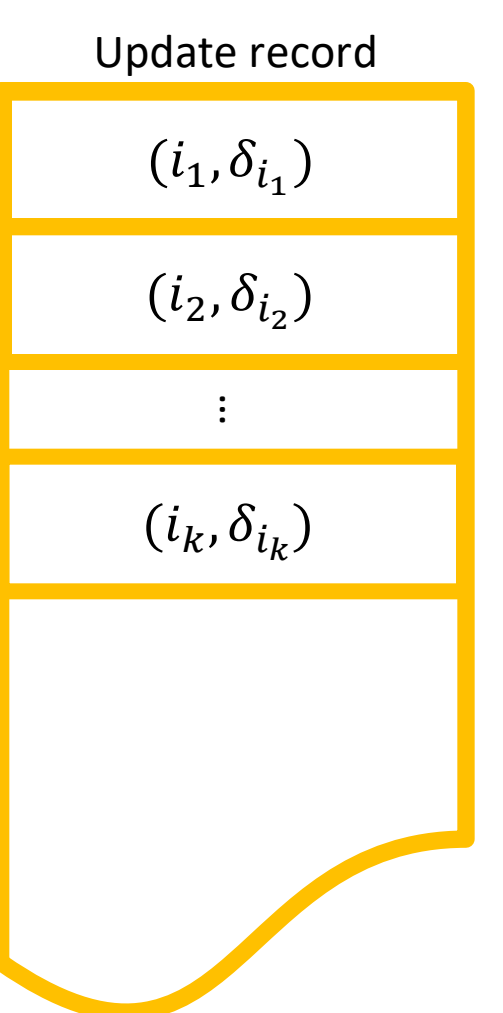

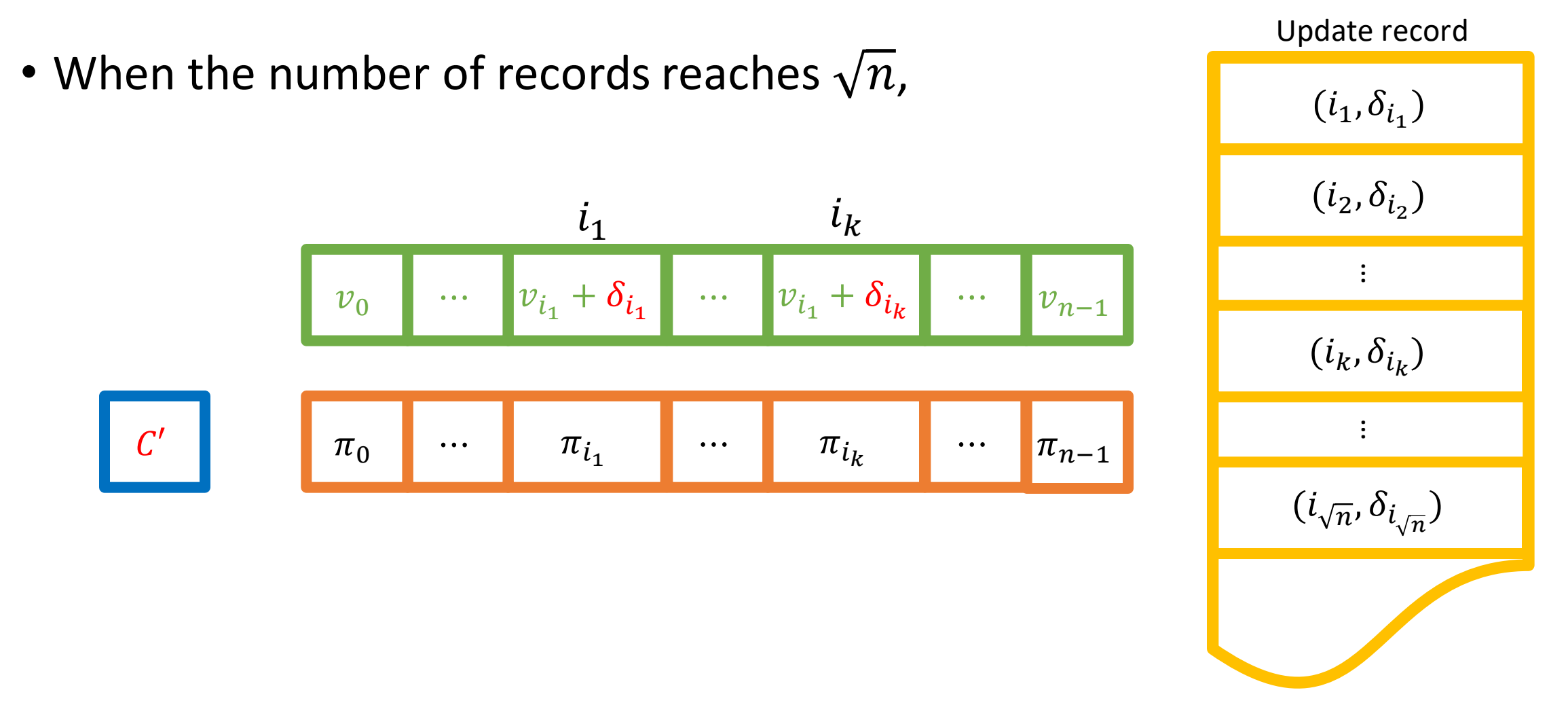

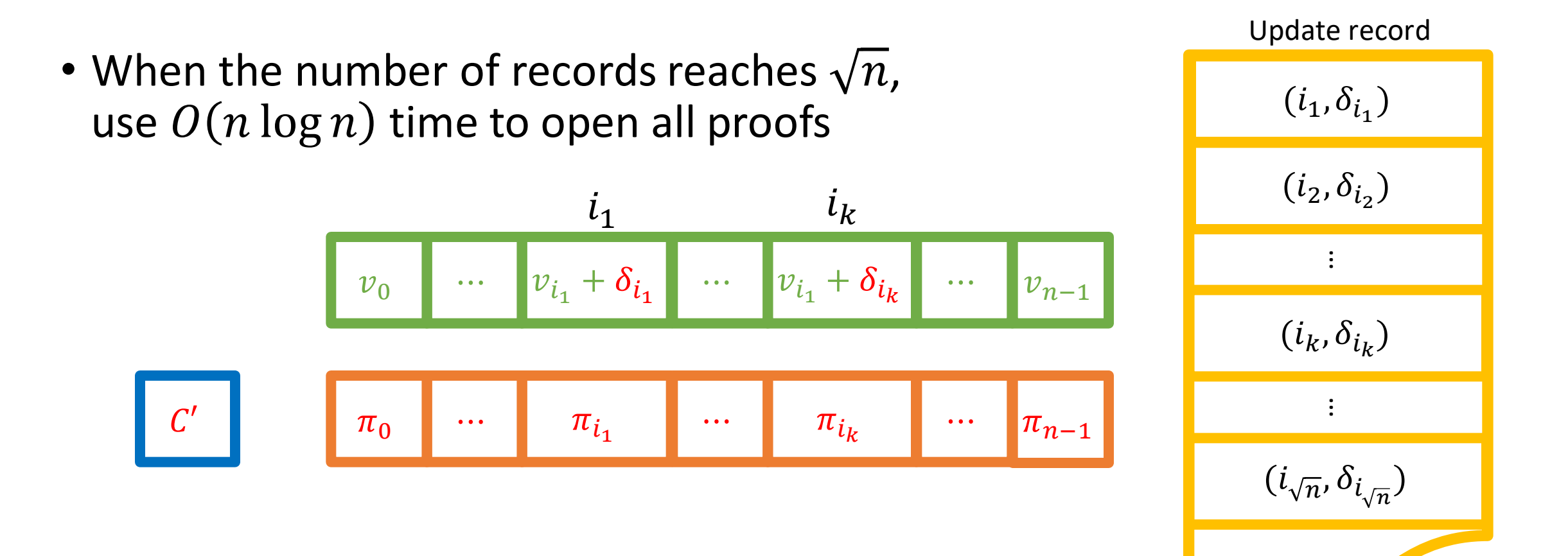

• When the number of records reaches  $\sqrt{n}$ , use  $O(n \log n)$  time to open all proofs, and clear the record list  $i_{\nu}$ 

$$
\begin{array}{|c|c|c|c|}\n\hline\n & i_k \\
\hline\nv_0 & \cdots & v_{i_1} + \delta_{i_1} & \cdots & v_{i_1} + \delta_{i_k} & \cdots & v_{n-1}\n\end{array}
$$

$$
C' \qquad \qquad \boxed{\pi_0 \qquad \cdots \qquad \pi_{i_1} \qquad \cdots \qquad \pi_{i_k} \qquad \cdots \qquad \pi_{n-1}}
$$

Update record

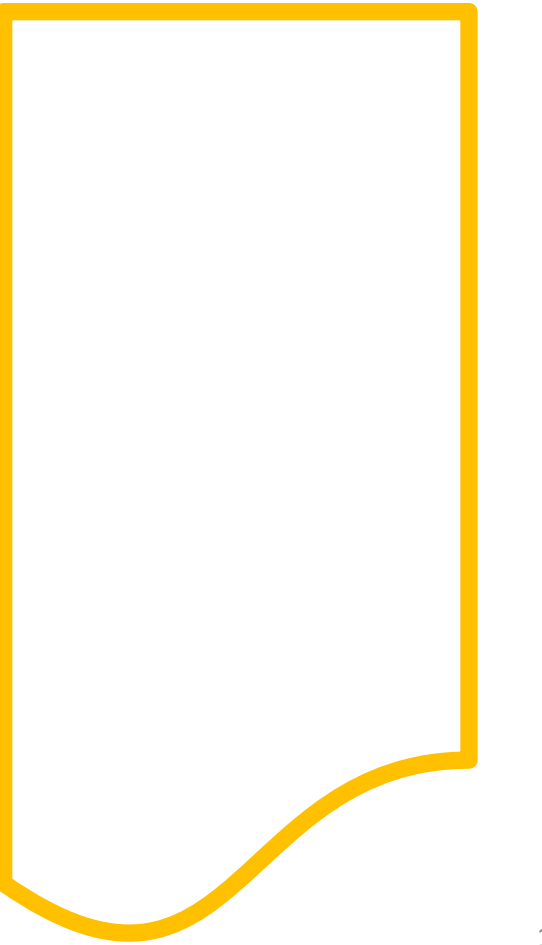

 $\bullet$  Anytime if we need to get proof for position  $j$ ,

j

 $v_0$   $\cdots$   $v_j$   $\cdots$   $v_{i_1} + \delta_{i_k}$   $\cdots$   $v_{n-1}$ 

 $\bullet$   $\bullet$   $\bullet$ 

 $\bullet$   $\bullet$   $\bullet$ 

 $\pi_{i_k}$ 

 $i_k$ 

 $\ddot{\bullet}$  .

 $\bullet$   $\bullet$   $\bullet$ 

 $\mathcal{C}'$   $\begin{array}{|c|c|c|c|c|c|}\n\hline\n\end{array}$   $\pi_0$   $\cdots$   $\begin{array}{|c|c|c|c|c|}\n\hline\n\pi_{i_k} & \cdots & \pi_{n-1}\n\hline\n\end{array}$ 

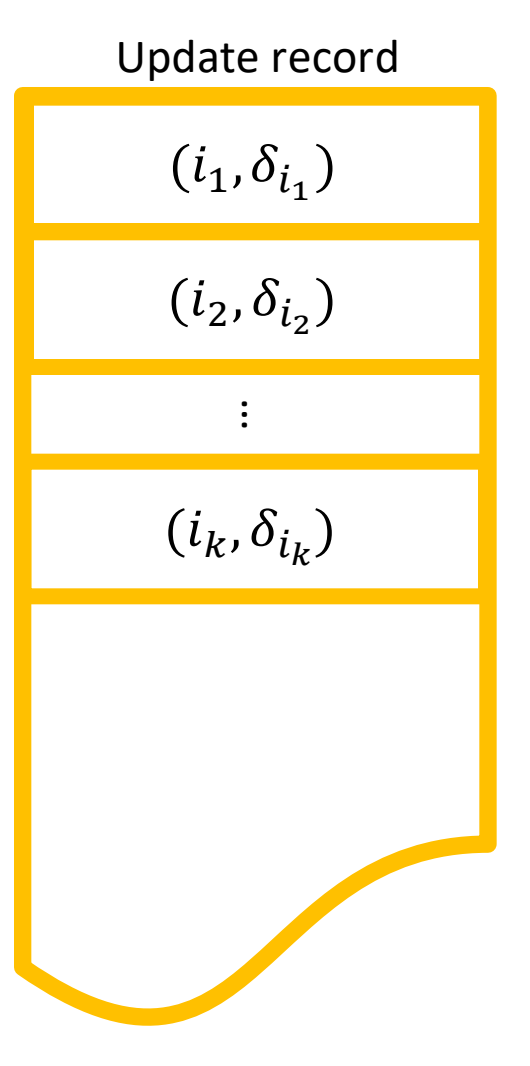

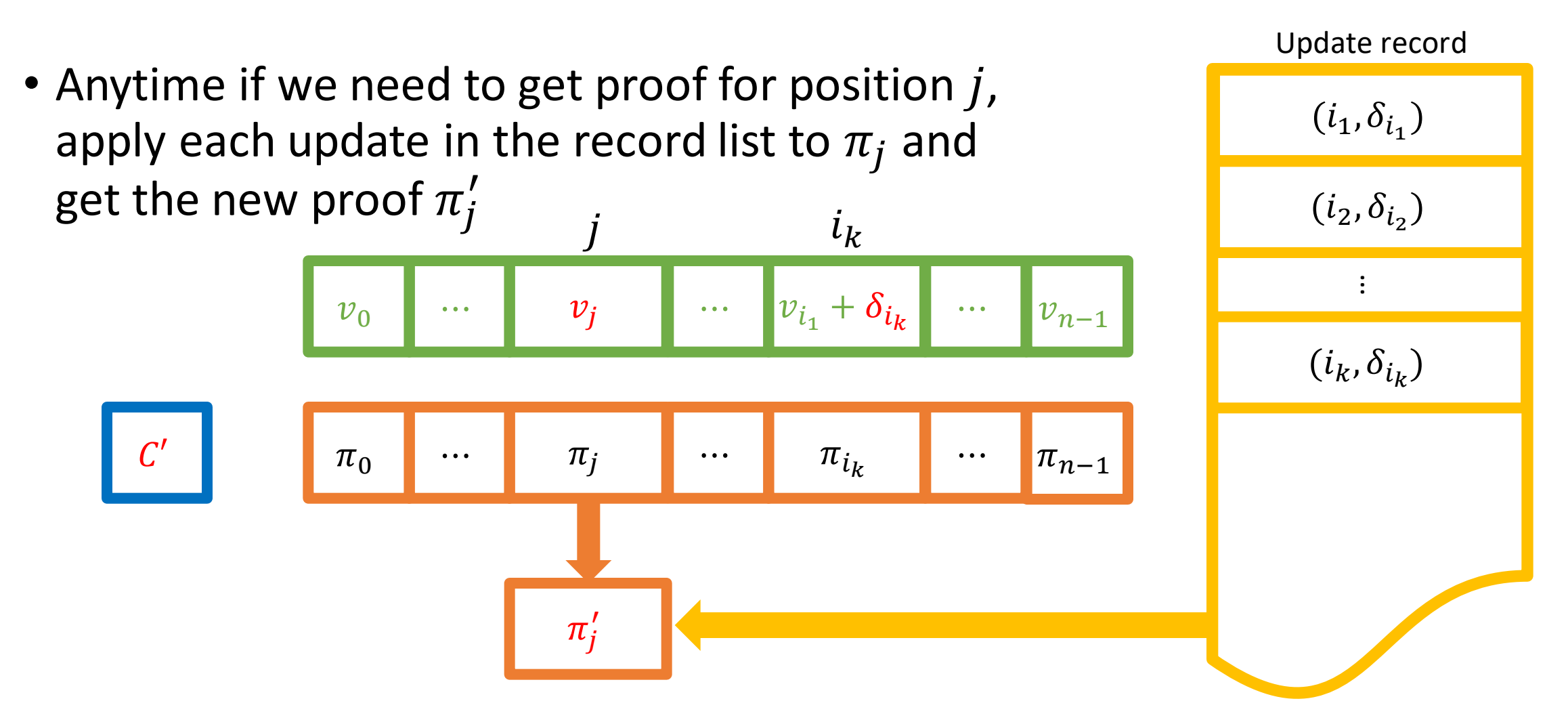

- Above all,
	- We need amortized  $O$  $n \log n$  $\overline{n}$  $= O(\sqrt{n}\log n)$  time to do the update part
	- We need at most  $O(\sqrt{n})$  time to get any individual proof
	- For any index set I, we need  $O(|I|\sqrt{n})$  time to get each individual proof (and then we can do aggregation)
	- If  $|I|\sqrt{n} > n \log n$ , we can choose to open all proofs instead to get each proof

- Above all, • We need amortized O  $n \log n$  $\overline{n}$  $= O(\sqrt{n}\log n)$  time to do the update part We can use amortization technique to improve the worst case
	- Extend the size of update list to  $2\sqrt{n}$
	- When we have  $\sqrt{n}$  records, separate the  $O(n \log n)$  time computation in next  $\sqrt{n}$  updates
	- when we have  $\angle \sqrt{n}$  records, clear the first  $\sqrt{n}$  records in the list and start • When we have  $2\sqrt{n}$  records, clear the first  $\sqrt{n}$  records in the list and start another  $O(n \log n)$  time computation

# Bucketing BalanceProofs

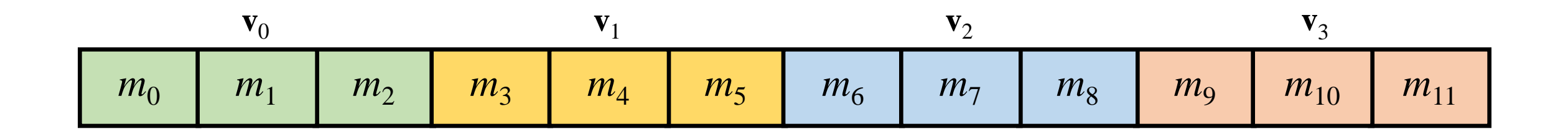

- Cut the vector into buckets
- Reduce the time of *UpdAll*
- Ensure that digest is still O(1) size

#### Basic Bucketing

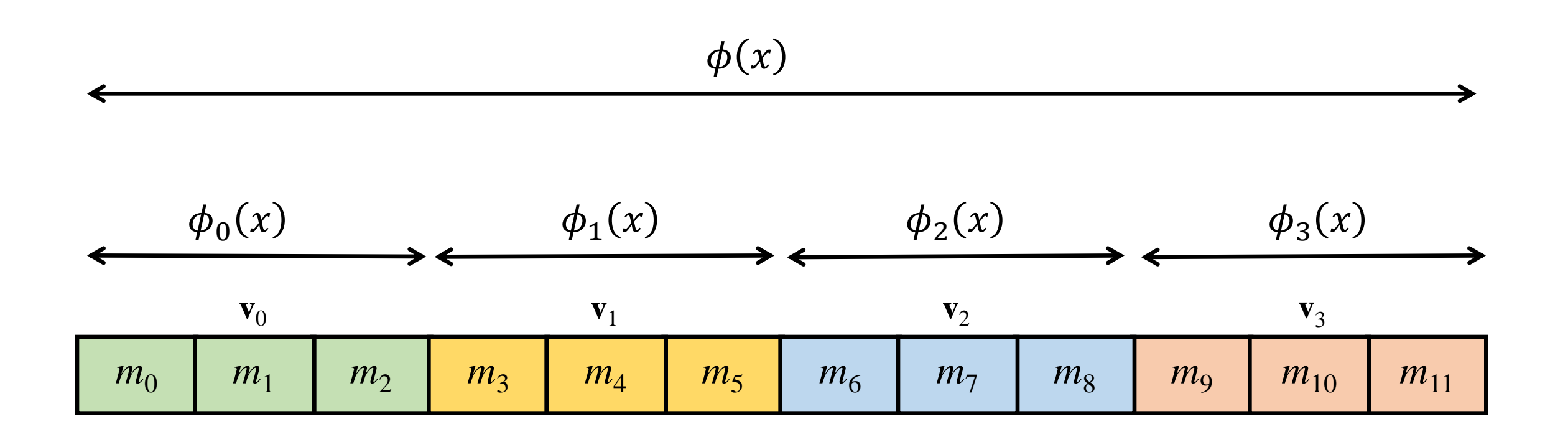

### Space-efficient Bucketing

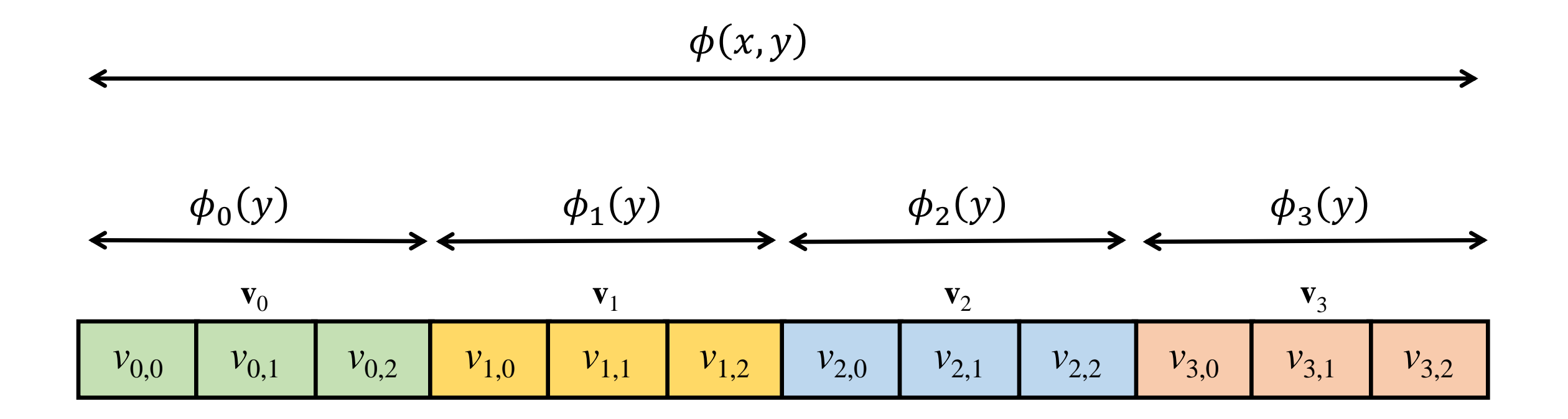

# Two-layer bucketing

- Introduce three variables
- First layer:  $p$  buckets; second layer:  $p \cdot t$  buckets (subvectors)
- Each subvector has size  $\frac{n}{n!}$  $p t$

• Pick  $p=t=n^{1/4}$ ,  $\mathit{O}(n^{1/4}\log n)$  UpdAll time,  $\mathit{O}(n^{1/2})$  proof size

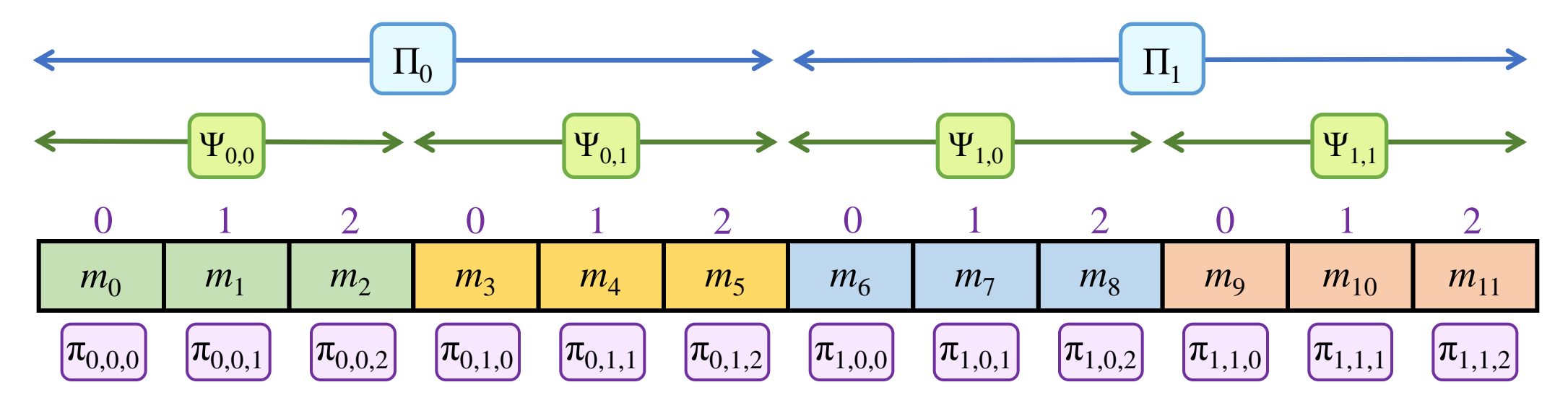

# Performance and Comparison

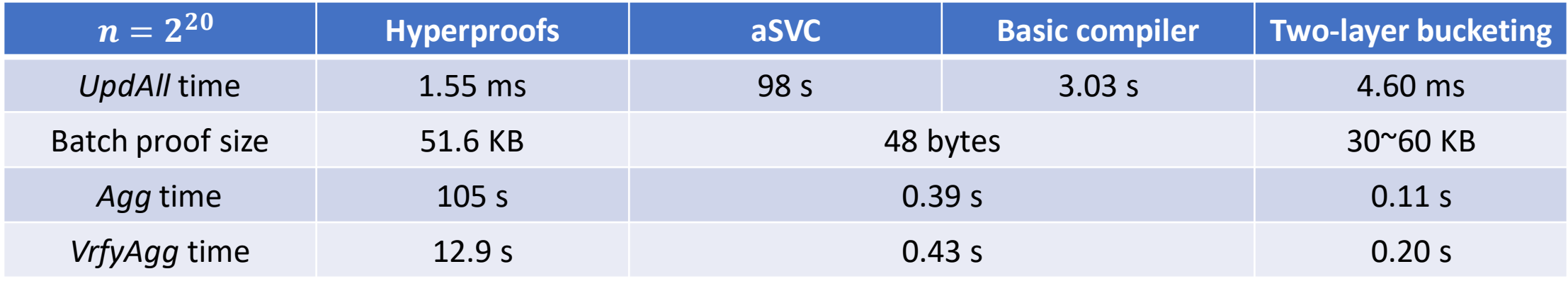

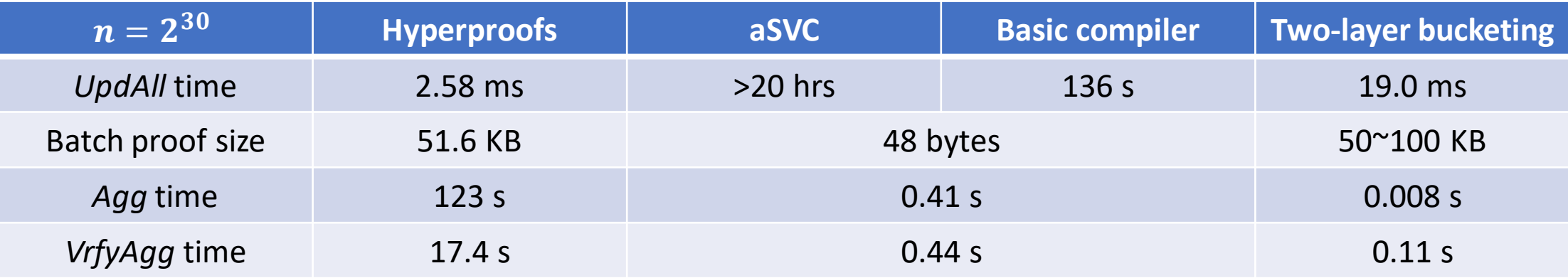

#### Summary - BalanceProofs

- Both maintainable and aggregatable
- Compiler: balance UpdAll time and Query time by auxiliary lists
- Bucketing: balance UpdAll time and proof size
	- Basic bucketing, space-efficient bucketing, two-layer bucketing

# Thanks!